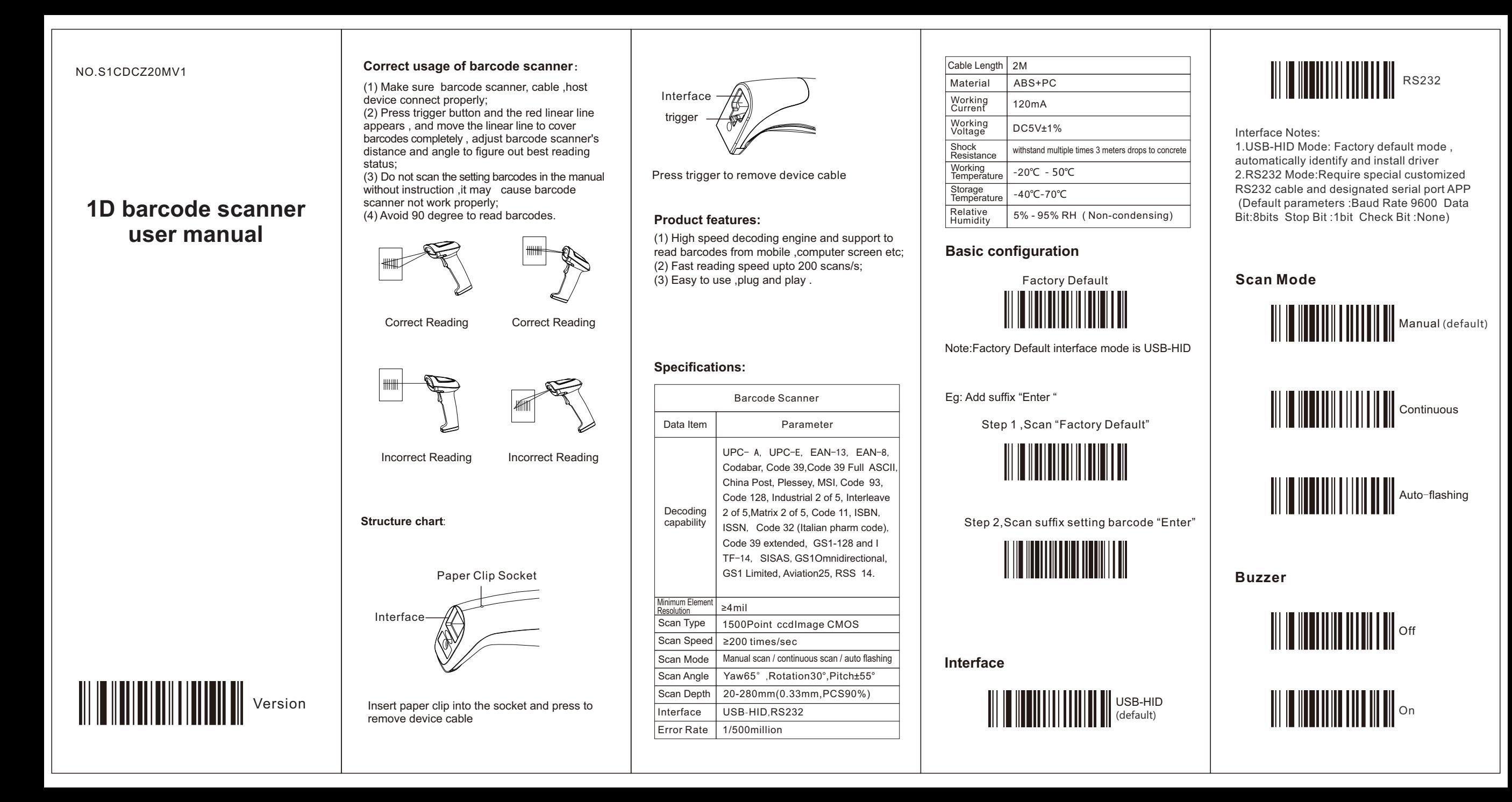

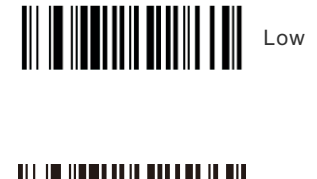

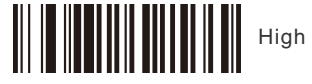

**Image Inverted**

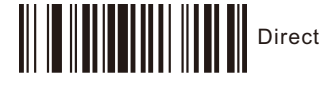

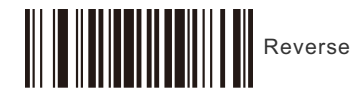

**Keyboard language**

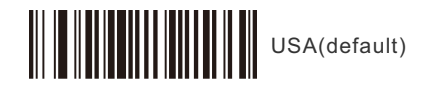

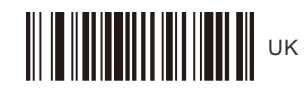

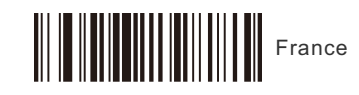

Germany

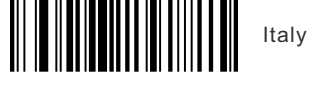

Japan

Canada

**Russia**<br>Russia<br>Russia

**Suffix Settings**

 $\begin{CD} \begin{picture}(180,10) \put(0,0){\line(1,0){10}} \put(10,0){\line(1,0){10}} \put(10,0){\line(1,0){10}} \put(10,0){\line(1,0){10}} \put(10,0){\line(1,0){10}} \put(10,0){\line(1,0){10}} \put(10,0){\line(1,0){10}} \put(10,0){\line(1,0){10}} \put(10,0){\line(1,0){10}} \put(10,0){\line(1,0){10}} \put(10,0){\line(1,0){10}} \put(10,$ 

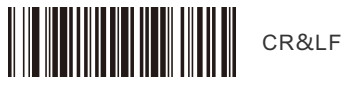

None

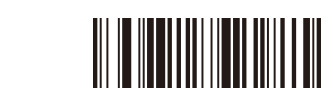

**USB**-**COM**,**RS232 serial port baud rate setting** 9600 19200 38400 57600 115200 Note:Baud Rate must be same between barcode scanner and serial port APP Eg:Barcode Scanner default Baud Rate is 9600, the APP must choose same Baud Rate 9600 **Symbolgy configuration** Enable UPCA to EAN13 Disable UPCA

> to EAN13 (default)

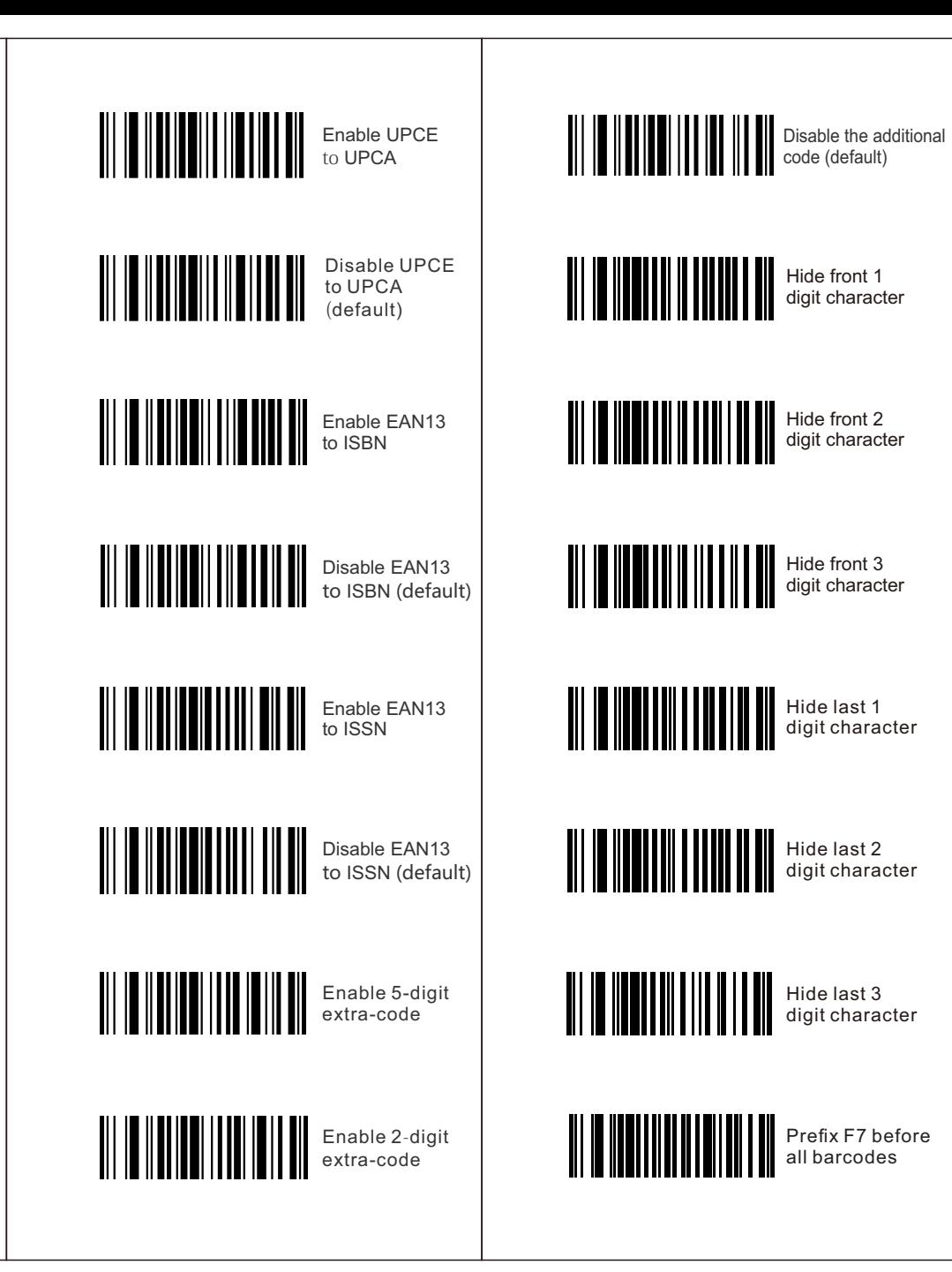